## READY REF **GUIDE**

**PTS 190 & WTS220**

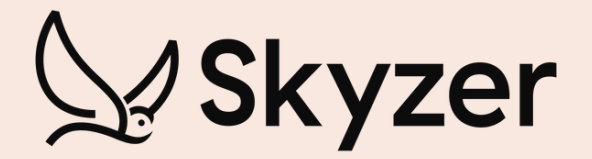

(V) R  $\mathbb{Q}_{sky_{\mathsf{Zer}}}$ **3A** (

**REV 5**

## SHORTCUT KEYS **(Standalone Terminal ONLY)**

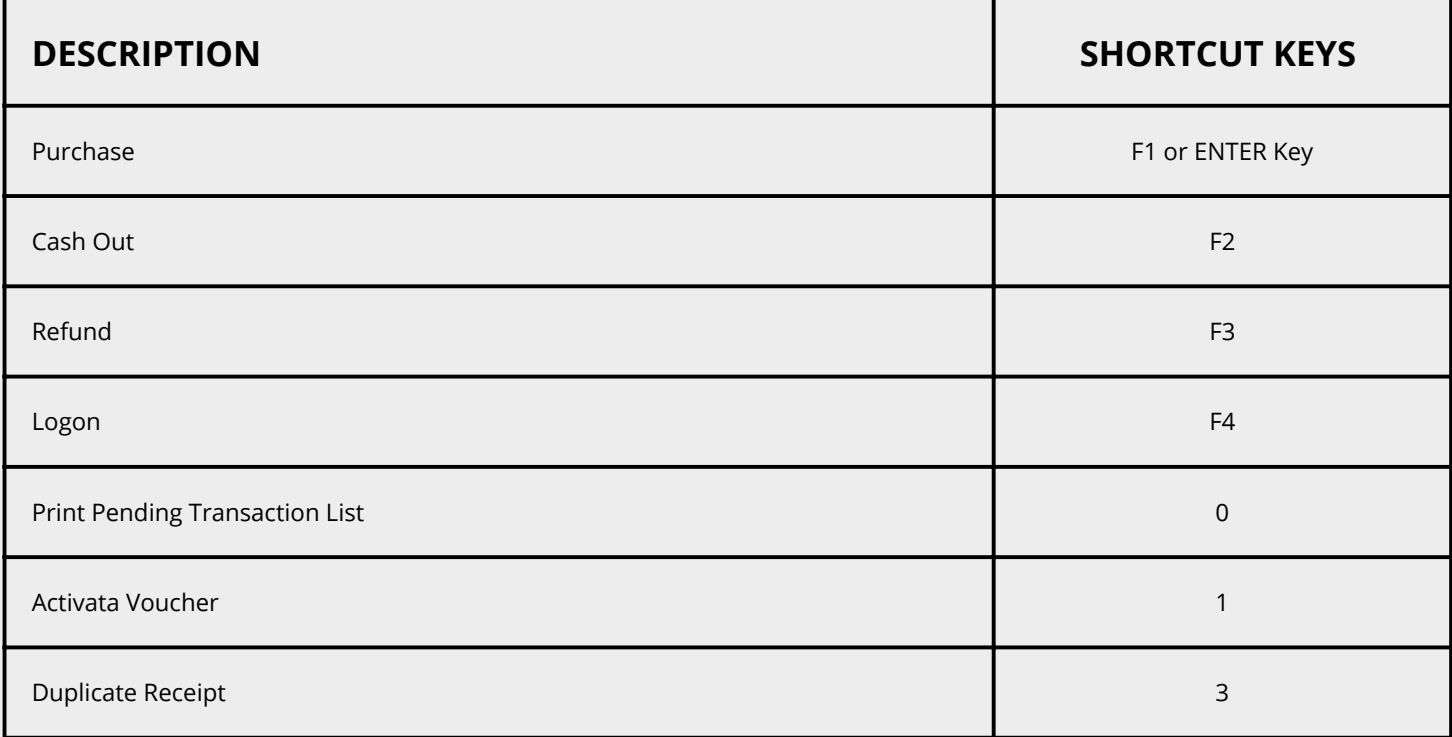

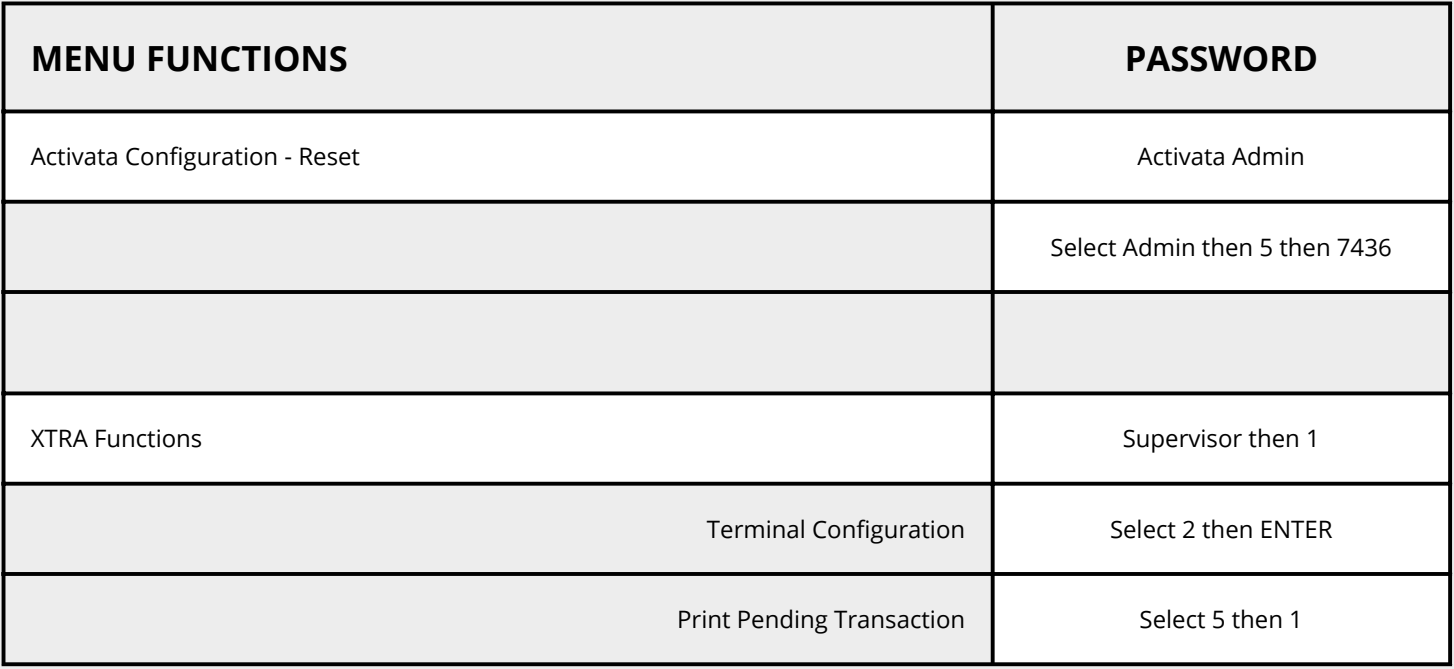

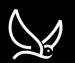

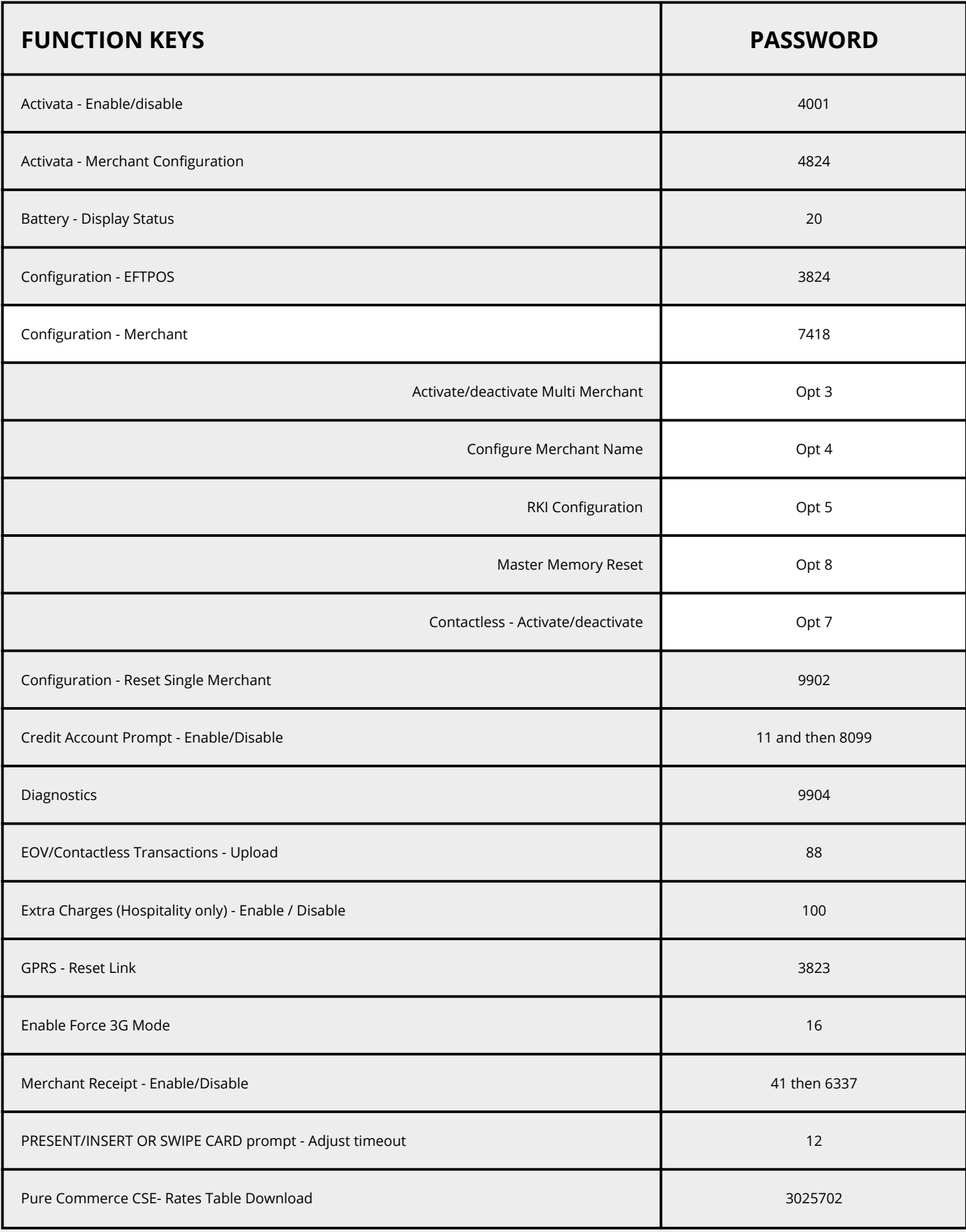

 $\mathbb{Z}$ 

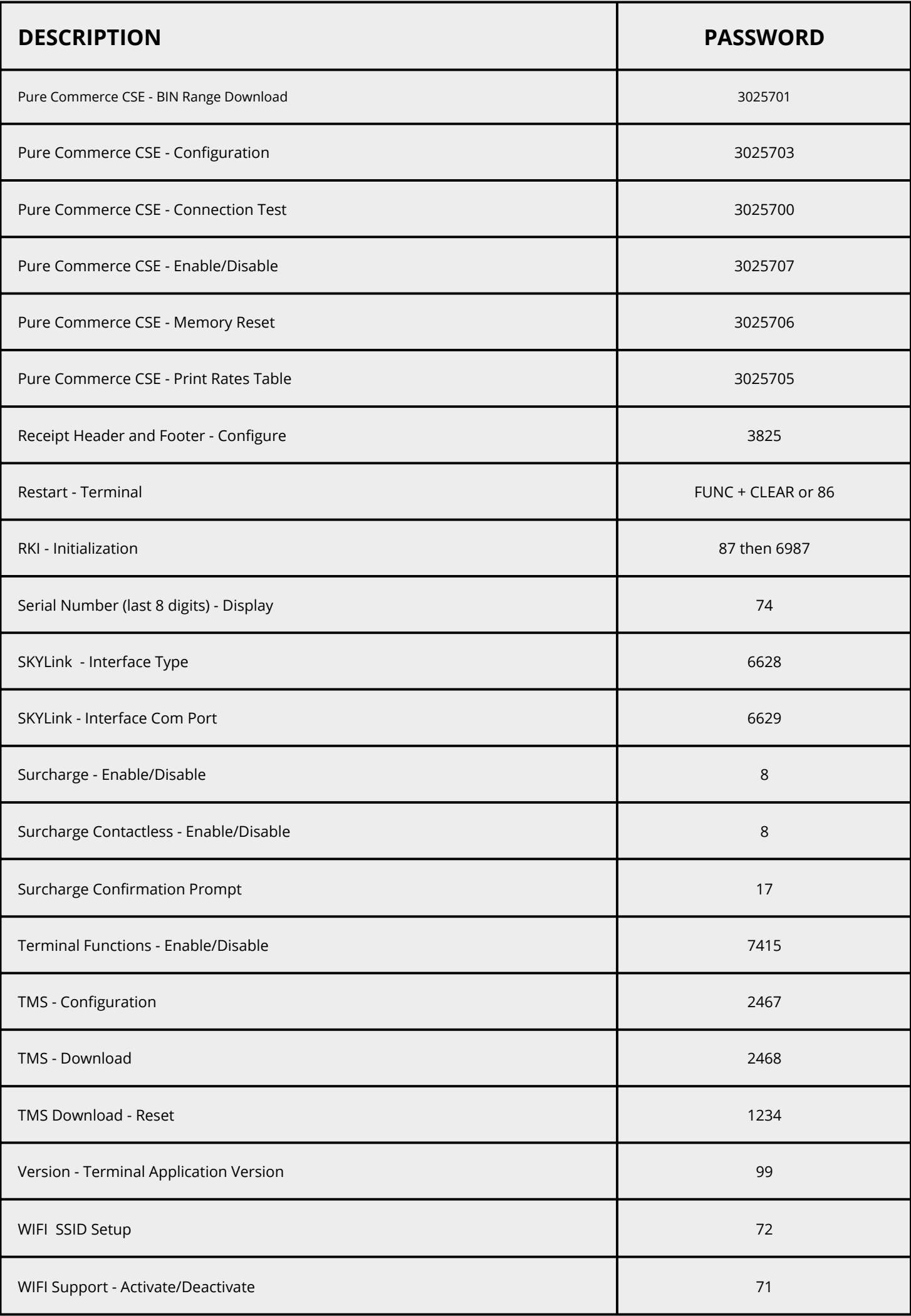

## **NITRO** FUNCTIONS

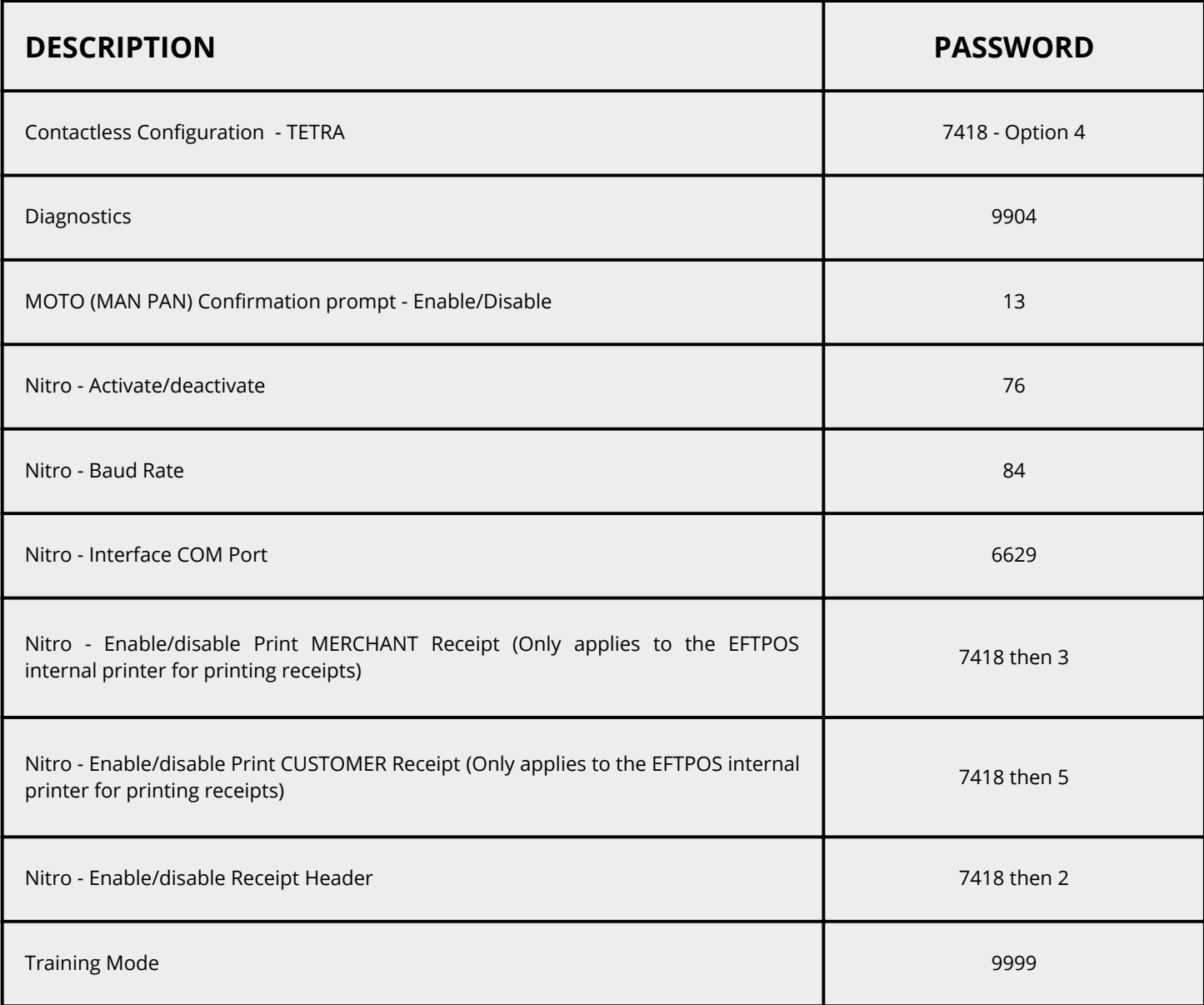

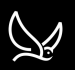

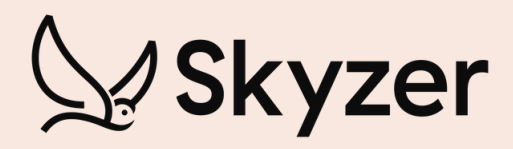

## **CONTACT US**

269 Mount Smart Road, Onehunga, Auckland +64 9 259 0322 | support@skyzer.co.nz [@skyzernz](https://www.google.com/search?q=%40skyzernz&rlz=1C1GCEA_enNZ908NZ908&oq=%40skyzernz&aqs=chrome..69i57j0i546l2j0i30i546j0i546j69i61l2.3642j0j15&sourceid=chrome&ie=UTF-8) | [www.skyzer.co.nz](https://www.skyzer.co.nz/)